## <span id="page-1-0"></span>**Geokätköilyyn liittyvät linkit**

c:geo rekisteröi itsensä geokätköilyyn liittyviin linkkeihin, joten c:geo näkyy mahdollisena kohdesovelluksena kun napautat yhtä näistä linkeistä toisessa sovelluksessa.

Esimerkiksi c:geo rekisteröi itsensä linkkeihin, jotka alkavat <http://coord.info/GC> jota käytetään geocaching.comin käyttäjilleen lähettämissä sähköpostiviesteissä ja kohteena on tietyn kätkön tiedot. Tällaisen linkin napautus missä tahansa sovelluksessa ja c:geon valitseminen kohdesovelluksena avaa linkissä olevan kätkön tiedot suoraan c:geossa. Sama pätee myös muiden geokätköilysivustoiden linkkeihin.

Kun sinulta kysytään mitä sovellusta käytetään näiden linkkien aukaisuun, voit myös valita c:geon oletussovellukseksi tälle linkkityypille. Tämän jälkeen laitteesi avaa c:geon suoraan kun tällaista linkkiä klikataan.

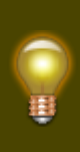

Kaikkien geokätköilylinkkien asettamisella c:geolla avattavaksi on huono puoli, että (riippuen laittestasi ja Android-versiosta) käytettäessä Avaa selaimessa toimintoa c:geossa, kätkön tiedot aukeavat uudelleen itse c:geossa selaimen sijaan. [FAQ \(englanniksi\)](http://faq.cgeo.org#open-in-browser) selostaa kuinka ratkaista tämä ongelma.